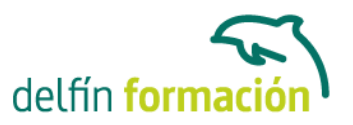

### **INTERNET**

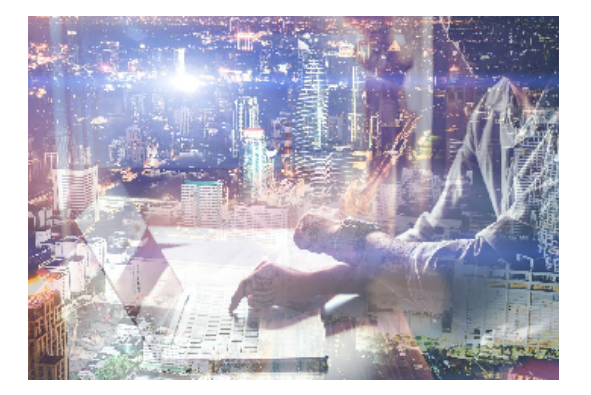

#### **Dirigido a: Objetivos:**

Internet es la red que conecta millones de ordenadores de cualquier parte del mundo, permitiendo localizar seleccionar e intercambiar cualquier tipo de información. Este curso es imprescindible tanto desde un punto de vista técnico pues obtendrás los conocimientos necesarios para manejar eficazmente Internet, como desde un punto de vista profesional y comercial pues le ayudará a comunicarse mejor con sus clientes, proveedores,… y, por supuesto, a título particular. Curso dinámico, práctico y necesario.

### **Contenidos formativos:**

- 1 Introducción a internet
- 1.1 La red de redes
- 1.2 Origen
- 1.3 Internet hoy
- 1.4 Cómo se transmite la información en internet
- 1.5 Servidores y clientes
- 1.6 El sistema de nombre por dominio
- 1.7 Www
- 1.8 Html
- 1.9 Cómo funcionan los hiperenlaces
- 1.10 Qué necesito para conectarme a internet
- 1.11 Instalación y configuración
- 1.12 Tipos de conexión a internet
- 1.13 Conexión a internet a través de movil
- 1.14 Los navegadores
- 1.15 Cuestionario: Introducción a Internet
- 2 Internet explorer funciones principales
- 2.1 Introducción
- 2.2 Nueva imagen
- 2.3 Opciones principales
- 2.4 Google toolbar
- 2.5 Favoritos
- 2.6 Fuentes

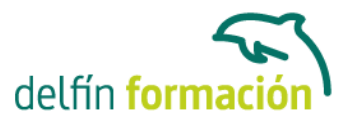

- 2.7 Historial
- 2.8 Opciones de configuración
- 2.9 Ventanas o pestañas multiples
- 2.10 Uso de las herramientas de desarrollo
- 2.11 Práctica favoritos
- 2.12 Cuestionario: Internet Explorer Funciones principales

#### 3 Internet explorer personalizar y configurar

- 3.1 Personalizar internet explorer
- 3.2 Configurar internet explorer
- 3.3 Filtro smartscreen
- 3.4 Cómo visitar una página web
- 3.5 Búsqueda por palabra
- 3.6 Principales buscadores
- 3.7 Copiar y localizar textos de interés en otros programas
- 3.8 Práctica personalizar la página de inicio
- 3.9 Practica busqueda por directorios
- 3.10 Cuestionario: Internet Explorer. Personalizar y Configurar
- 4 Mozilla firefox
- 4.1 Introducción
- 4.2 Instalación
- 4.3 Interfaz de usuario
- 4.4 Marcadores
- 4.5 La navegacion por pestañas en mozilla firefox
- 4.6 Historial
- 4.7 Descargas
- 4.8 Privacidad y seguridad
- 4.9 Modos de búsqueda en la red
- 4.10 Práctica navegación por pestanas
- 4.11 Práctica localización de textos en páginas web
- 4.12 Cuestionario: Mozilla Firefox
- 5 Correo electrónico
- 5.1 Que es el correo electrónico
- 5.2 Ventajas
- 5.3 Protocolos de transporte smtp pop
- 5.4 Las direcciones de correo electrónico
- 5.5 Outlook
- 5.6 Principales características de Outlook
- 5.7 Configuración de una cuenta de correo
- 5.8 Enviar un mensaje
- 5.9 Adjuntar ficheros en un correo electrónico

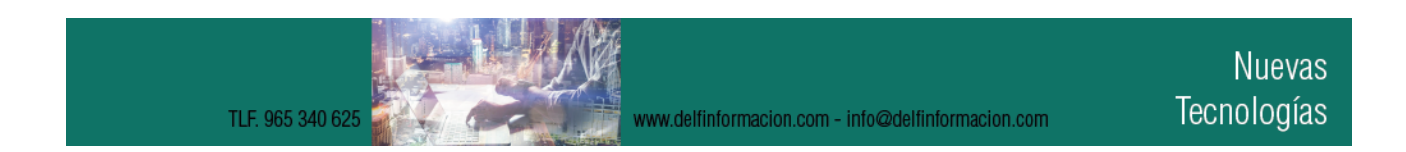

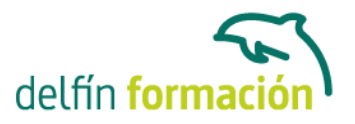

- 5.10 Personalizar nuestros mensajes
- 5.11 Agregar una firma
- 5.12 Insertar un sonido
- 5.13 Recibir y leer mensajes
- 5.14 Mantenimiento de los mensajes
- 5.15 Imprimir un mensaje
- 5.16 Eliminar un mensaje
- 5.17 Mantenimiento de la libreta de direcciones
- 5.18 Gmail
- 5.19 Características de Gmail
- 5.20 Práctica correo electrónico
- 5.21 Cuestionario: Correo electrónico
- 6 Google
- 6.1 Introducción
- 6.2 Iniciar la navegación con google
- 6.3 Modos de búsqueda
- 6.4 Entorno de búsqueda
- 6.5 Ayuda básica para las búsquedas
- 6.6 Búsquedas específicas de sitios
- 6.7 Búsqueda avanzada
- 6.8 Operadores de búsqueda
- 6.9 Herramientas y opciones de los resultados de búsqueda
- 6.10 Vista previa instantánea
- 6.11 Google instant
- 6.12 Búsqueda en el teléfono y en la web
- 6.13 Otras herramientas
- 6.14 Práctica búsqueda avanzada
- 6.15 Práctica localización de noticias
- 6.16 Cuestionario: Google
- 7 Webmail
- 7.1 Introducción
- 7.2 Outlook web app
- 7.3 Crear una cuenta de correo
- 7.4 Acceda a su cuenta outlook
- 7.5 Creación de un mensaje
- 7.6 Adjuntar archivos
- 7.7 Formato de mensajes
- 7.8 Añadir firma
- 7.9 Contactos
- 7.10 Calendario
- 7.11 Skydrive

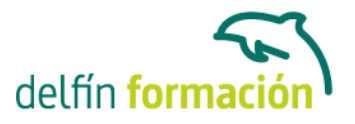

- 7.12 Chat en outlook live
- 7.13 Gmail
- 7.14 Práctica añadir una cita al calendario
- 7.15 Práctica abrir documento
- 7.16 Cuestionario: Webmail

8 Los foros

- 8.1 Qué es un foro
- 8.2 Acceder a un foro
- 8.3 Escribir mensajes
- 8.4 Crear tu foro
- 8.5 Blogs
- 8.6 Buscador de blogs
- 8.7 Práctica crear un foro
- 8.8 Cuestionario: Los Foros
- 9 Servicios en la nube
- 9.1 La nube
- 9.2 Como funciona el irc
- 9.3 Como usamos la nube
- 9.4 Ventajas de la nube para la empresa
- 9.5 Los inconvenientes de la nube
- 9.6 Principales servicios
- 9.7 Práctica drive
- 9.8 Cuestionario: Servicios en la nube

10 Web 3.0 10.1 Introducción 10.2 Evolución de la web 1.0 a la 2.0 10.3 Web 3.0

11 Redes sociales 11.1 Introducción 11.2 Redes sociales 11.3 Cuestionario: Redes sociales

12 Red privada virtual o vpn 12.1 Qué es vpn 12.2 Usos de un vpn

13 Posicionamiento web 13.1 Cómo rastrea internet 13.2 Cómo hacer para que se indexen mis páginas

**Nuevas** Tecnologías TLF. 965 340 6 www.delfinformacion.com - info@delfinformacion.com

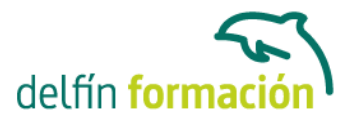

- 13.3 Cómo lee un buscador un sitio web
- 13.4 Elementos de importancia para fomentar la entrada de un robot en nuestra web
- 13.5 Uso de cuteftp
- 13.6 Conexión
- 13.7 Buscador de servidores ftp
- 13.8 Elección de los términos clave o keywords
- 13.9 Los enlaces
- 13.10 Flash
- 13.11 Contenido fresco
- 13.12 Frases de búsqueda y palabras clave
- 13.13 Posicionamiento sem
- 13.14 Cuestionario: Posicionamiento web
- 14 Aplicaciones web
- 14.1 Microsoft office online
- 14.2 Spotify
- 14.3 Netflix
- 14.4 Mega search web
- 14.5 Amazon
- 14.6 Ebay
- 14.7 Azureus
- 14.8 JDownloader
- 14.9 Google earth
- 15 Audio y video en la red
- 15.1 Principales formatos de audio
- 15.2 Reproductores de audio. winamp
- 15.3 Principales formatos de video
- 15.4 Reproductores de video. windows media player
- 16 Seguridad en la red
- 16.1 Peligros en la red
- 16.2 Virus
- 16.3 Spam
- 16.4 Programas phising
- 16.5 Spyware
- 16.6 Sniffer
- 16.7 Keylogger
- 16.8 Mataprocesos
- 16.9 Escaneadores de puertos
- 16.10 Qué es un puerto
- 16.11 Cuestionario: Seguridad en la Red

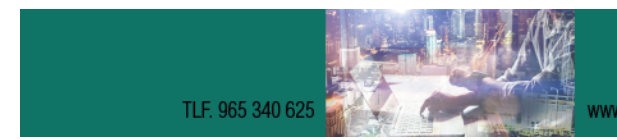

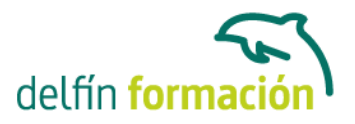

17 Antivirus 17.1 Antivirus 17.2 Anti-spam 17.3 Cortafuegos 17.4 Detectores de spyware 18 Autoprotección en la red 18.1 Autoprotección en la red 19 Terminología de internet 19.1 Terminología de internet 19.2 Cuestionario: Cuestionario final **Duración:** 20 Horas **Fecha Inicio:** - **Fecha Fin:** - **Horario:** - **Lugar Impartición:** Consultar **Precio:** 140,00€ **Descuentos:** Precio único **Tipo de Formación:** - **Requisitos:** Consultar

**Calendario:** Estamos actualizando el contenido, perdona las molestías.

\* Delfín Formación es una entidad inscrita y acreditada en el registro de Centros y Entidades de Formación Profesional para el Empleo de la Comunidad Valenciana.

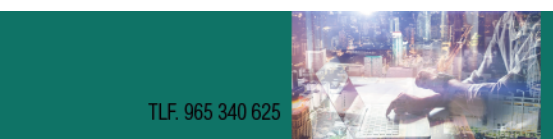